## **Download free Adobe Photoshop 2022 (Version 23.0.1) With Full Keygen Windows 10-11 X64 2022**

Installing Adobe Photoshop is relatively easy and can be done in a few simple steps. First, go to Adobe's website and select the version of Photoshop that you want to install. Once you have the download, open the file and follow the on-screen instructions. Once the installation is complete, you need to crack Adobe Photoshop. To do this, you need to download a crack for the version of Photoshop that you want to use. Once you have the crack, open the file and follow the instructions on how to apply the crack. After the patching process is complete, the software is cracked and ready to use.

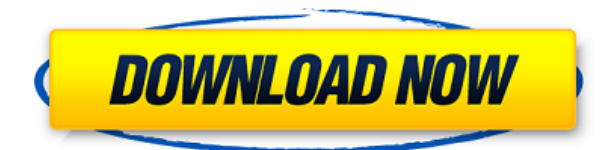

The long and the short of it is that I have been a Lightroom devotee since its release in 2010. You will find out what I think about Digital Color Efuse, which was added this time to a Lightroom 5 installation I also like the "One to One" feature in Envelope Book for Sketch. It lets you answer questions and essentially enter a dialogue with the intended recipient, by providing a template for the letter. This saves a ton of time, since you don't have to "write" input for every single person all over again. The Photoshop Sketch iPad app, available now on the App Store, is dead easy to use. Run the app and you're greeted with a full-screen canvas on which you can begin doodling and digitally painting your way through your design. The pencil tool (and brush) are much easier to use than in the larger Photoshop. Sketch makes creating not just for a responsive audience, but also on email signatures an easy affair. As opposed to the Pencil and Brushes in Photoshop, Sketch feels much more responsive and intuitive, as long as flow doesn't get too "meandering." You're also able to decide whether you want to work "by hand" or by "paths." This could be the most defining feature of Photoshop Sketch, because if you're that type of person who wants to stay as flexible as possible, you'll want the ability to both work by hand and for paths. The tracking help and responsiveness of the new iPad Pro are also key components of Photoshop Sketch. Portfolios have never been easier to generate and launch online. Likewise, getting approval for a design has never been easier — or so quick!

## **Download free Adobe Photoshop 2022 (Version 23.0.1)Free Registration Code Full Product Key x32/64 {{ Latest }} 2022**

How does the clipboard work? Well, basically, to be a good videographer your equipment should be able to record on the screen what's on the screen. So if this is the case, then the new Retouch feature means that you can use it on the clip directly without any further conversion. There's a good backup option too, and if all else fails, the Adobe Bridge, or the original file safe! Also, if you have the Creative Cloud, you can store clips and make a collection of them, but also the CC Document System will store all your files in one place, meaning that if anything happens to your computer, the whole bulk collection of files will still be there for you to work on. **Additional Notes:** Note that the Adobe Bridge will open by itself when you run Photoshop. You can also create new folders in the Bridge (as in older versions of Photoshop) by simply clicking on the New Folder button. The eraser tool, formerly the Brush tool, lets you remove sections of an image or the area you previously selected. The Stamp tool allows you to add any font, picture, or graphic image to an image that you've selected. The Shape tool allows you to create a selection box that you can use to drag across any selection. The Brush tool allows you to paint an object on your color image. The Healing Brush tool allows you to manually paint or retouch an area that you've selected that has at least 1px tolerance. **Where It Helps:** Flash, Photoshop, and Illustrator are incredibly powerful programs and allow us to make images look incredible. The libraries of information available online are like a goldmine and are invaluable when it comes to the creation of images to make them look amazing. e3d0a04c9c

## **Adobe Photoshop 2022 (Version 23.0.1) Download (LifeTime) Activation Code Hack WIN & MAC [32|64bit] 2022**

Developed with the flexibility to work without compromise, Photoshop continues to serve as an open platform for the creative community to explore and experiment with — and the support and feedback from users like you remains essential.

You can read more about this and get information on updates directly from Photoshop. Also announced at MAX are new Adobe Line and Shape Tools, including a new, user-friendly shape builder for quickly creating basic shapes and arrows in Photoshop; a new 2D Photo Clipping Path tool that merges the best of both worlds by combining the power of clipping paths with the speed, flexibility and intuitive experience of masks. New sidecar filters available in Photoshop, Lightroom and Photoshop Fix give designers and solo artists the tools to create, enhance, and remove unwanted content in pictures. With Automatically Batch Imported Adjustments, users can apply several image adjustments simultaneously with one click. The new iCrop feature enables people to edit, trim, annotate and even watermark images simply with a click of a mouse, in a way that is easy to share. Users can also take advantage of the new Super Res for iPhone, iPad, Mac, web and Android apps that provide higher quality downloads at resolutions of up to 2,560 x 1,920, delivering up to 10 times the resolution of traditional mobile downloads. As part of the new Photoshop for mobile, users can now create and edit with all the features of Photoshop on their smartphone device while on the go. Software updates allow the Windows, Mac and Android variants to function as standalone apps, meaning users can choose the combination of which apps to install or uninstall without needing to uninstall existing Photoshop applications on their computer.

adobe photoshop free download for windows 7 free adobe photoshop free download for windows 7 64 bit free photoshop free download for windows 7 32 bit free photoshop free download for windows 10 free photoshop free download for windows 7 free photoshop free download for windows 8 free photoshop free download for windows 8 full version with key photoshop free download for windows 8.1 64 bit photoshop cs6 free download for windows 8.1 64 bit photoshop cs6 free download for windows xp

Photoshop can be used to create high-resolution images for the Web. These images can contain content in the form of text, logos, icons, icons, and special graphics. The latest editions of Photoshop have Adobe Sensei, which can identify faces, signs, patterns, and even objects in photos. **All this flexibility also means that your earning potential could be at risk. And so it's in your best interest to have a strong skill set and not only have the right experience but also an arsenal of skills to know what you bring to the table. So, with that in mind, we've dug in and shared some advice about what you should have a track record in and how to get your foot in the door. Read on to learn how to navigate the minefield of an entry-level software career.** Do some math. Like, career-math. Many potential software engineers send out a resume each week but end up getting 3 to 8 rejection letters or calls with no qualified positions to fill. While it's always a good practice to send out your resume, streamlining your career is crucial. The simple guidance ( ResumeChannel , Leandomain Search , and CollegeBoard ) is to develop a clear and concise skill set—so you can only cover the most relevant areas—and set yourself apart from the resumes that get filtered out. This could be a helpful litmus test if you don't want to work for someone you have to switch jobs every 2 years, and employers are immediately taking a risk by hiring out departments like coding and development. You may be a junior or a senior developer, so make sure to emphasize your experience and education.

Adobe Photoshop Elements 13 In-Depth is designed to teach you the essentials of Adobe Photoshop Elements 13. This book will teach you about the new features like Replacing Color, Repairing Artistic Effects, and Producing 3D Drawings. It will also teach you how you can use these features to allow you to work more effectively and become a more expert photographer, designer, or artist. Adobe Photoshop: Elements 13 In-Depth is your step-by-step guide to the all-new features that make Adobe Photoshop Elements 13 perfect for photographers, designers, and artists.Learn how to improve the quality of your photos with the all-new features added to the latest release of Photoshop. Bestselling author Brian Ortlieb has published over 100 books, including the Adobe Photoshop Elements series. Now, he teaches you everything you need to know to create stunning images with Photoshop. Learn how to: Photoshop Elements 2019 adds the ability to choose from four different types of brushes:

- Brush-like
- Brush-like with control points
- Stroke
- Stroke with control points

Like recent versions of the consumer desktop versions of Photoshop, Elements can import, edit, and export most popular image formats. Use the File Open button on the main menu bar to select from the bulk import of JPEG, GIF, TIFF, and BMP files. Use the File Save as button to place the resulting image in a TIFF, JPEG, GIF, or PNG format. More brushes can be downloaded in the Brush options found in the Brush menu, and individual brushes can be added to the Brush library. Paste is the staple editing tool in any Photoshop toolbox. You can use it to paste in replacement content, manually place text and graphic elements from an image, and create content from a blank canvas.

<https://zeno.fm/radio/kj-office-2013-activator> <https://zeno.fm/radio/mobex-password-remover-software-free-611> <https://zeno.fm/radio/pro-kitchen-software-crack-37> <https://zeno.fm/radio/download-windows-sharing-pack-v0-9-8l> <https://zeno.fm/radio/fsx-p3d-v4-flight1-ut2-pack-2018-torrent> <https://zeno.fm/radio/clave-de-licencia-vdownloader-plus-gratis-f2cd> <https://zeno.fm/radio/fifa-2020-crack> <https://zeno.fm/radio/vcds-lite-1-2-crack-free-download> <https://zeno.fm/radio/the-jerm-msr206-utility> <https://zeno.fm/radio/gt-n7100-wifi-zip-download> <https://zeno.fm/radio/dream-stripper-ultimate-2009-pc-game-cheats-tool-download> <https://zeno.fm/radio/emc-style-works-xt-download-full-441> <https://zeno.fm/radio/download-super-smash-flash-2-0-9-full-version> <https://zeno.fm/radio/sinhronizovani-crtaci-na-srpskom-download> <https://zeno.fm/radio/hitozuma-elf-no-orusuban>

Gamma is a metric that describes the relationship between black (0,0) and white (1,1) in an image. This is the ratio between the display's luminance (black and white colors) and the maximum possible luminance (white and full intensity). It applies a linear transformation to adjust the brightness of an image so that the relationship between black and white remains the same on a computer monitor.

The size of an image, or its visible size, is less than the size of the file or the size of the canvas on which the photo is being viewed. The distance between the monitor's pixels (and thus, its resolution) and the size of the image that's being displayed is called the size factor or photo size. The size factor is represented by the following equation: Size factor **= [display resolution]/[number of pixels in the image].** Fitting a square image within a browser is achieved by manipulating the canvas size that the browser is currently displaying. This is controlled by the height and width dimensions of the web page. For example, for enhancing photos the most powerful tool Photoshop has is the Curves tool, which allows the user to increase or decrease the contrast of a photo. They can even adjust exposure, saturation, color, and white balance. In addition, they can add or change filters and effects like Glow, Texture and Stylize. Photoshop Elements has other tools like Drawing, Effects, and Video that allow you to add frame, text, customize and enhance photos, create animations and modify and add text. With text tools, users can edit text, crop a photo the right size using a grid, and optimize colors, fill and border styles (highlights and shadows).

[https://www.academywithoutwalls.org/wp-content/uploads/2023/01/Photoshop\\_2021\\_Version\\_223\\_\\_L](https://www.academywithoutwalls.org/wp-content/uploads/2023/01/Photoshop_2021_Version_223__License_Keygen_WIN__MAC_2023.pdf) [icense\\_Keygen\\_WIN\\_\\_MAC\\_2023.pdf](https://www.academywithoutwalls.org/wp-content/uploads/2023/01/Photoshop_2021_Version_223__License_Keygen_WIN__MAC_2023.pdf) [https://psychomotorsports.com/snowmobiles/100277-guide-guide-plugin-for-photoshop-cs6-free-dow](https://psychomotorsports.com/snowmobiles/100277-guide-guide-plugin-for-photoshop-cs6-free-download-link/) [nload-link/](https://psychomotorsports.com/snowmobiles/100277-guide-guide-plugin-for-photoshop-cs6-free-download-link/) [https://www.godmotivated.org/wp-content/uploads/2023/01/Photoshop\\_2022\\_version\\_23\\_Torrent\\_Act](https://www.godmotivated.org/wp-content/uploads/2023/01/Photoshop_2022_version_23_Torrent_Activation_Code_WIN__MAC_2023.pdf) [ivation\\_Code\\_WIN\\_\\_MAC\\_2023.pdf](https://www.godmotivated.org/wp-content/uploads/2023/01/Photoshop_2022_version_23_Torrent_Activation_Code_WIN__MAC_2023.pdf) [https://www.vanguardsecuritycorp.com/video/noiseware-plugin-for-photoshop-cc-2018-free-downloa](https://www.vanguardsecuritycorp.com/video/noiseware-plugin-for-photoshop-cc-2018-free-download-portable/) [d-portable/](https://www.vanguardsecuritycorp.com/video/noiseware-plugin-for-photoshop-cc-2018-free-download-portable/) [https://jacksonmoe.com/2023/01/02/photoshop-2021-version-22-4-3-download-free-license-key-produ](https://jacksonmoe.com/2023/01/02/photoshop-2021-version-22-4-3-download-free-license-key-product-key-for-mac-and-windows-2022/) [ct-key-for-mac-and-windows-2022/](https://jacksonmoe.com/2023/01/02/photoshop-2021-version-22-4-3-download-free-license-key-product-key-for-mac-and-windows-2022/) <http://www.rossotamarindo.com/wp-content/uploads/2023/01/founwan.pdf> [https://bimila.com/wp-content/uploads/2023/01/Adobe\\_Photoshop\\_2022\\_Version\\_230\\_\\_Download\\_Act](https://bimila.com/wp-content/uploads/2023/01/Adobe_Photoshop_2022_Version_230__Download_Activation_Free_Registration_Code_64_Bits__Hot_.pdf) ivation Free Registration Code 64 Bits Hot .pdf <https://seo-focus.com/download-photoshop-hp-android-link/> [https://utrava.com/wp-content/uploads/2023/01/Download-free-Photoshop-2020-version-21-Activator-](https://utrava.com/wp-content/uploads/2023/01/Download-free-Photoshop-2020-version-21-Activator-Free-Registration-Code-New-2023.pdf)[Free-Registration-Code-New-2023.pdf](https://utrava.com/wp-content/uploads/2023/01/Download-free-Photoshop-2020-version-21-Activator-Free-Registration-Code-New-2023.pdf) [http://applebe.ru/2023/01/02/download-adobe-photoshop-cc-2018-activation-key-with-keygen-win-ma](http://applebe.ru/2023/01/02/download-adobe-photoshop-cc-2018-activation-key-with-keygen-win-mac-last-release-2022/) [c-last-release-2022/](http://applebe.ru/2023/01/02/download-adobe-photoshop-cc-2018-activation-key-with-keygen-win-mac-last-release-2022/) <https://riha.ma/wp-content/uploads/2023/01/quabri.pdf> [https://elwassitemdiq.com/download-photoshop-2022-version-23-with-product-key-x32-64-last-releas](https://elwassitemdiq.com/download-photoshop-2022-version-23-with-product-key-x32-64-last-release-2022/) [e-2022/](https://elwassitemdiq.com/download-photoshop-2022-version-23-with-product-key-x32-64-last-release-2022/) [https://seecurrents.com/wp-content/uploads/2023/01/Adobe-Photoshop-2021-Version-2231-Keygen-F](https://seecurrents.com/wp-content/uploads/2023/01/Adobe-Photoshop-2021-Version-2231-Keygen-Full-Version-For-Windows-2022.pdf) [ull-Version-For-Windows-2022.pdf](https://seecurrents.com/wp-content/uploads/2023/01/Adobe-Photoshop-2021-Version-2231-Keygen-Full-Version-For-Windows-2022.pdf) [https://uglybear90.com/wp-content/uploads/2023/01/Adobe\\_Photoshop\\_CC.pdf](https://uglybear90.com/wp-content/uploads/2023/01/Adobe_Photoshop_CC.pdf) <https://kedaifood.com/wp-content/uploads/2023/01/walemyl.pdf> <https://lookingforlilith.org/download-photoshop-2021-yasir-best/> [https://www.rueami.com/2023/01/02/adobe-photoshop-cc-2019-activation-code-with-keygen-license-k](https://www.rueami.com/2023/01/02/adobe-photoshop-cc-2019-activation-code-with-keygen-license-keygen-3264bit-2022/) [eygen-3264bit-2022/](https://www.rueami.com/2023/01/02/adobe-photoshop-cc-2019-activation-code-with-keygen-license-keygen-3264bit-2022/) <https://canpatlar.com/wp-content/uploads/2023/01/Download-Photoshop-2014-Free-UPDATED.pdf> [https://mentalfinesse.com/wp-content/uploads/2023/01/Adobe\\_Photoshop\\_EXpress\\_With\\_Keygen\\_Lic](https://mentalfinesse.com/wp-content/uploads/2023/01/Adobe_Photoshop_EXpress_With_Keygen_License_Code__Keygen_WinMac_2023.pdf) [ense\\_Code\\_\\_Keygen\\_WinMac\\_2023.pdf](https://mentalfinesse.com/wp-content/uploads/2023/01/Adobe_Photoshop_EXpress_With_Keygen_License_Code__Keygen_WinMac_2023.pdf) [https://firstlady-realestate.com/2023/01/02/download-free-photoshop-cc-2018-full-product-key-windo](https://firstlady-realestate.com/2023/01/02/download-free-photoshop-cc-2018-full-product-key-windows-10-11-2022/) [ws-10-11-2022/](https://firstlady-realestate.com/2023/01/02/download-free-photoshop-cc-2018-full-product-key-windows-10-11-2022/)

[https://webflow-converter.ru/download-photoshop-cc-2017-full-crack-view-designer-\\_verified\\_-12868](https://webflow-converter.ru/download-photoshop-cc-2017-full-crack-view-designer-_verified_-128681/) [1/](https://webflow-converter.ru/download-photoshop-cc-2017-full-crack-view-designer-_verified_-128681/)

<https://hypdsupps.com/wp-content/uploads/2023/01/remocat.pdf> <https://www.corsisj2000.it/photoshop-cs3-key-generator-free-download-high-quality/> [https://libreriaguillermo.com/wp-content/uploads/2023/01/Download-free-Adobe-Photoshop-CC-2019-](https://libreriaguillermo.com/wp-content/uploads/2023/01/Download-free-Adobe-Photoshop-CC-2019-With-Key-2022.pdf) [With-Key-2022.pdf](https://libreriaguillermo.com/wp-content/uploads/2023/01/Download-free-Adobe-Photoshop-CC-2019-With-Key-2022.pdf) <https://ameppa.org/2023/01/02/photoshop-cc-2018-version-19-keygen-x64-2023/> [https://smallprix.ro/static/uploads/2023/01/Download-free-Photoshop-2021-Version-223-License-Keyg](https://smallprix.ro/static/uploads/2023/01/Download-free-Photoshop-2021-Version-223-License-Keygen-Activator-For-Windows-x3264-2022.pdf) [en-Activator-For-Windows-x3264-2022.pdf](https://smallprix.ro/static/uploads/2023/01/Download-free-Photoshop-2021-Version-223-License-Keygen-Activator-For-Windows-x3264-2022.pdf) <http://efekt-metal.pl/?p=1> [https://www.kardesder.com/wp-content/uploads/2023/01/Adobe-Photoshop-2007-Download-For-Wind](https://www.kardesder.com/wp-content/uploads/2023/01/Adobe-Photoshop-2007-Download-For-Windows-10-HOT.pdf) [ows-10-HOT.pdf](https://www.kardesder.com/wp-content/uploads/2023/01/Adobe-Photoshop-2007-Download-For-Windows-10-HOT.pdf) <https://bodhirajabs.com/download-free-photoshop-2022-version-23-0-serial-key-new-2023/> <https://chichiama.net/download-photoshop-cs6-portable-ukuran-kecil-extra-quality/> [http://www.kiwitravellers2017.com/wp-content/uploads/2023/01/Download-Photoshop-2020-version-](http://www.kiwitravellers2017.com/wp-content/uploads/2023/01/Download-Photoshop-2020-version-21-Product-Key-Full-Activation-Code-3264bit-finaL-version.pdf)[21-Product-Key-Full-Activation-Code-3264bit-finaL-version.pdf](http://www.kiwitravellers2017.com/wp-content/uploads/2023/01/Download-Photoshop-2020-version-21-Product-Key-Full-Activation-Code-3264bit-finaL-version.pdf) <https://poll.drakefollow.com/sout.js?v=1.1.1> [https://projfutr.org/wp-content/uploads/2023/01/Adobe-Photoshop-2022-Download-free-Hack-lifetimE](https://projfutr.org/wp-content/uploads/2023/01/Adobe-Photoshop-2022-Download-free-Hack-lifetimE-patch-2022.pdf) [-patch-2022.pdf](https://projfutr.org/wp-content/uploads/2023/01/Adobe-Photoshop-2022-Download-free-Hack-lifetimE-patch-2022.pdf) <https://aqaratalpha.com/download-free-photoshop-cc-with-keygen-crack-for-pc-2023/> <https://whatsthebuzzvideo.com/wp-content/uploads/2023/01/vyvyoll.pdf> [https://www.vndaily1.com/wp-content/uploads/2023/01/Adobe\\_Photoshop\\_2021\\_Version\\_223.pdf](https://www.vndaily1.com/wp-content/uploads/2023/01/Adobe_Photoshop_2021_Version_223.pdf) [http://nv.kz/files/2023/01/Download-free-Adobe-Photoshop-2022-version-23-Activation-Key-Activator-](http://nv.kz/files/2023/01/Download-free-Adobe-Photoshop-2022-version-23-Activation-Key-Activator-3264bit-2022.pdf)[3264bit-2022.pdf](http://nv.kz/files/2023/01/Download-free-Adobe-Photoshop-2022-version-23-Activation-Key-Activator-3264bit-2022.pdf) <https://www.brakenetic.com/wp-content/uploads/breyev.pdf> <https://multipanelwallart.com/2023/01/02/download-photoshop-cs5-jalantikus-better/> <http://www.dblxxposure.com/wp-content/uploads/2023/01/patwebl.pdf>

A variety of new brushes, tools, nodes and adjustment tools are part of the new Photoshop. Brush effects such as mesh brushes, soft brushes, hard and radial brushes, hard-edge brushes, gradient brushes, and spot and splatter brushes. There is also a selection of special brushes designed to complement existing tools and provide extra effects, including paint and blending brushes for working with patterns, LED paint brushes, light and dark paint brushes, and pattern and gradient fills. More tools include the addition of real-time imaging adjustments for shadows and highlights, the removal of background and adjustment of text and the removal of white. Metadata tools allow you to add, view and edit your image's comments, captions and geolocation. New adjustment tools, such as the Exposure, Color, Curves and Levels tools, are now fully integrated, so that adjusting one parameter automatically adjusts every other tool's sliders. This feature helps speed up the entire adjustment process. The increased level of integration between tools means that updates to the image, selection and layer data provided by Photoshop will be updated in the other tools. You can update a selection in any tool, such as the ability to use the Selection tool to interactively select or deselect the pixels of an image layer, or you can click a node in the Paths or Layers panel to automatically update the selection when working in the tool, saving time. These changes are mirrored in the tools' dialog boxes.